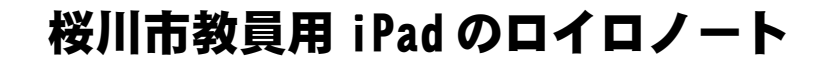

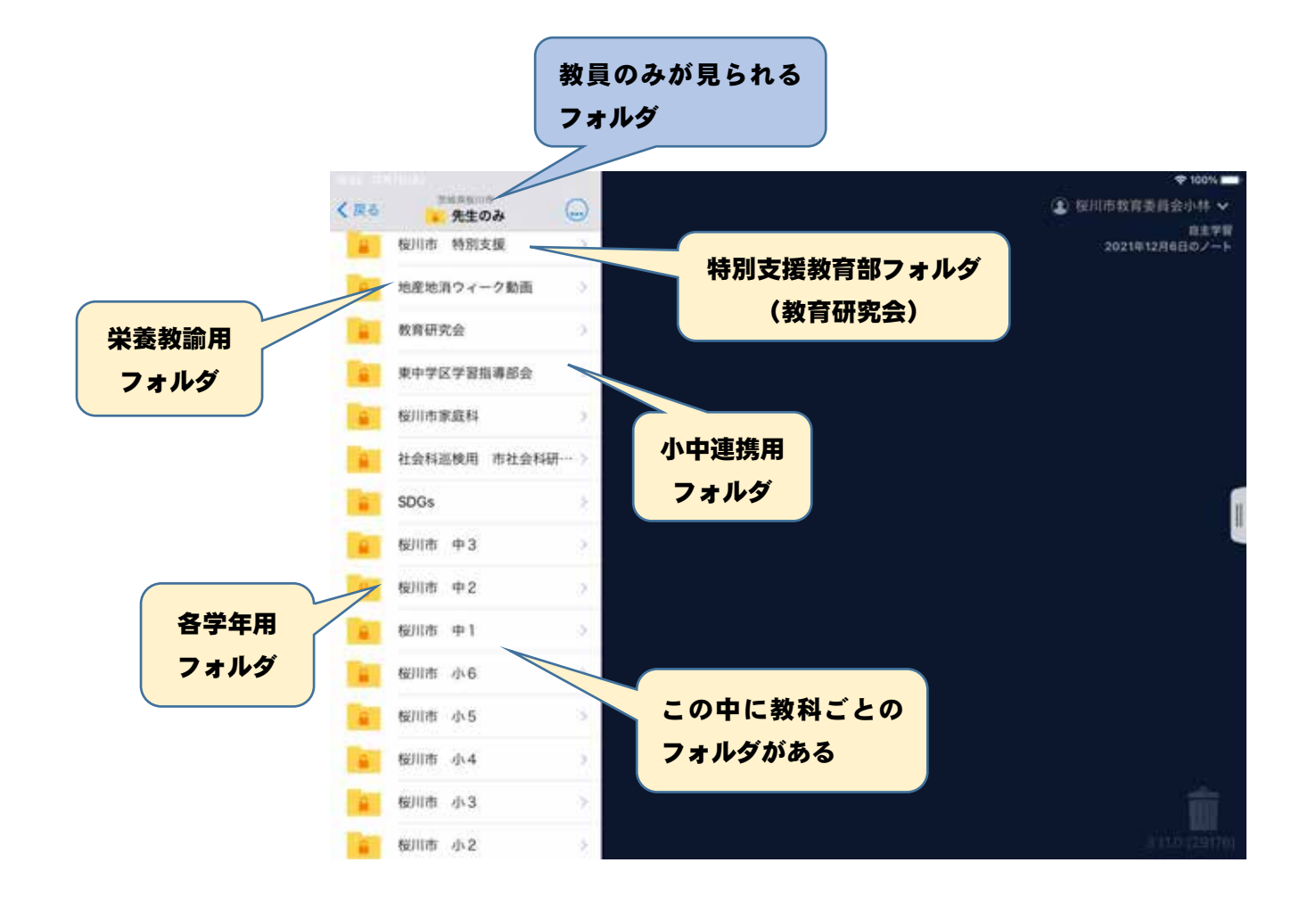

○各学年ごとにフォルダを作成し、その中に教科別のフォルダを作成した。 ○小中連携用や教育研究会用のフォルダも作成した。 ○ロイロノートにフォルダを作ることで、授業で使いたいときに活用できる。 ○市内で共有することで、お互いに教材研究に生かし、よりよい授業作りに つながった。

令和3年 10月 13日

児童の皆さんへ

桜川市立羽黒小学校

hagroom(はぐるーむ)について

この相談箱は、学悩んでいることや菌っていることについて、科談 をもうしこめる場所です。こを常の健康のこと、勉強のこと、友だち や家族との関係などなど・・・

かさなことでももちろんだいじょうぶ!

"《談したい党生の名前、科談的容のほかに、あなたの名前を書いて もらいますが、くわしい科談芮容については、科談する先生がひみつ をまもります。姿心して相談をしてください。

、おもんよっては、ほかの先生といっしょに解決方法を考えないとい けないこともありますが、そのときは稲談したあなたにも確認します ので安心してください。

\*下のQRコードをiPadで写真にとって、科談をもうしこんでください。

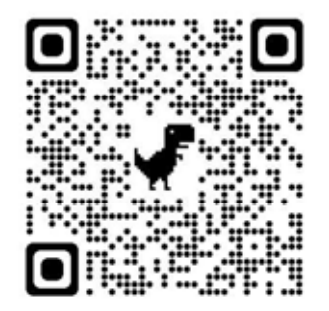

保護者の皆様

桜川市立 〇〇 〇〇学校長

googleフォームを活用した保護者の皆様からの相談について(お知らせ)

錦秋の候、保護者の皆様におかれましては、ますますご清祥のこととお喜び申し上げます。

また、日頃より、本校の教育活動に温かいご理解とご協力をいただき、心より感謝申し上げま す。

さて、本校では、保護者の皆様からの個別の相談・お問い合わせ等を「欠席連絡等googleフォ ーム」を活用し、お受しているところです。お子様の学校生活、家庭生活等でご心配なこと、気 がかりなことがございましたら、下記の⑤相談したい職員にチェックを入れ送信してください。 なお、ご不明な点は、お問い合わせ先までご連絡ください。

記

1 開始期日:令和3年11月〇日(〇)より

2 連絡方法

①スマートフォン等で次のURLからgoogleフォームへアクセスする。

URL: 各学校ごとに入力

②各項目へ入力する。相談・お問い合わせのみの場合は、①④⑤となります。

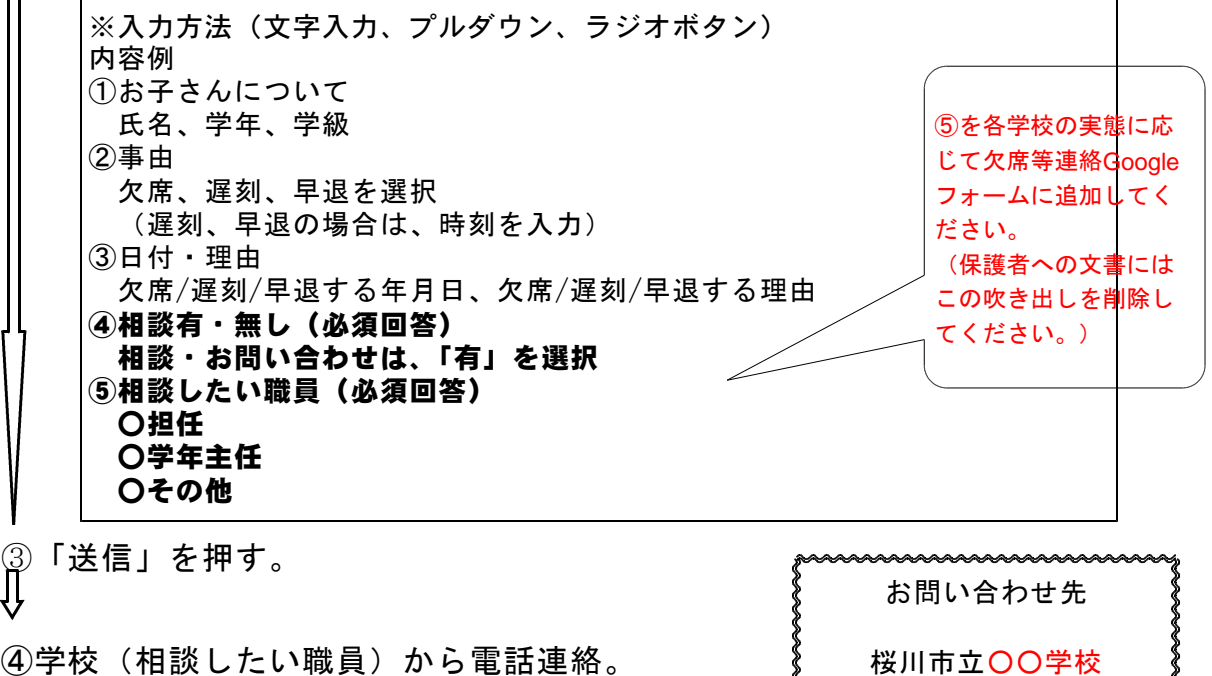

担当:

※ご相談・お問い合わせの内容については、相談したい職員》 電話:0296-が電話を入れますので、その際にお聞かせください。